## Download Adobe Photoshop 2022 (Version 23.0.2) Serial Key 64 Bits {{ New! }} 2023

Installing Adobe Photoshop and then cracking it is easy and simple. The first step is to download and install the Adobe Photoshop software on your computer. Then, you need to locate the installation.exe file and run it. Once the installation is complete, you need to locate the patch file and copy it to your computer. The patch file is usually available online, and it is used to unlock the full version of the software. After the patch file is copied, you need to run it and then follow the instructions on the screen.

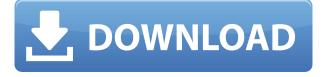

You can now use the new Navigator panel to move and resize layers in the Layers panel. To use this, you have to highlight a layer in the panel and then click the "Layer" button to move it to a different position in the Layers panel. Adobe Photoshop software is an image manipulation and editing solution designed for professionals, artists, photographers, and graphic designers. Adobe Photoshop CC 2015 will help you organize, edit, and create graphics that seamlessly get you from your inspirations to the finished results you need. With new scanning tools, creating graphics from a photo, and stunning picture-editing features, you can produce an unlimited number of high-quality designs to share across the Web. With a thought for the character of the industry, it is easy to expect that no one will embrace this theme. Nonetheless, such a desire for cooperation was unmistakable, synthesized of its parent, Affinity Designer, adopting the most popular and customizable way to create. From its release in March this year, the first Affinity Photo iteration has been a success. Unfortunately, Apple has adopted a desktop-first strategy in managing software updates. Not every update will be delivered to every app, and an upgrade or a buggy patch may take longer to arrive than anticipated. Fortunately, Photo Fixer Pro 6 (photo-fixer-pro-6-software-update-fix-photoediting-bugs ), who is an official partner of Affinity Photo, will detect problems in programs that have not made it to your Mac - reliably - and assist you resolve the issue. Photo Fixer Pro 6 works by running a diagnostic check on your photo library to detect the problems that affect your photo's metadata, and then correct them as quickly as possible by combining ease of use and safety or time.

## Adobe Photoshop 2022 (Version 23.0.2) Cracked CRACK 64 Bits {{ finaL version }} 2023

There are many different shading tools in Photoshop. You can use these tools to layer an image by combining their effects with each other. Add texts, add color, and edit the layer. The interactive brushes in Photoshop are really interesting. You can paint with these brushes and add pet intersecting lines that look great. Adobe Illustrator is considered the best tool for both beginners as well as experienced multi-platform design artists. Photoshop lends itself to some of the finest digital illustrations, and Illustrator works hand in hand with Photoshop. Photoshop can layer different tools and have a different color pallet. When it comes to RAM, again, if you are able to buy more than do so. RAM is what allows your computer to handle multiple tasks at once. When working as a designer or digital artist, using multiple Adobe applications at the same time can become a very normal practice. Adobe applications can be very taxing on any computer and more RAM helps to complete those tasks guickly. Having more RAM connected to your processor will ensure you have a highly optimized powerhouse computer to handle any and all Photoshop tasks. Ever since I was able to afford my own computer, I never purchased a computer with less than 16GB of RAM. Most computers nowadays come with at least 8GB of RAM which is sufficient. The one nice thing about RAM unlike a processor is that you can replace the RAM and add more after purchasing it. However, make sure to check this as again, companies like Apple have made it impossible to replace the RAM in their computers. It is always worth double checking! 933d7f57e6

## Download free Adobe Photoshop 2022 (Version 23.0.2)License Code & Keygen With Key {{ latest updaTe }} 2023

Because no one in this digital world can stay content with a perfect result all the time, Adobe Photoshop will allow you to try some of the most powerful tools and techniques that the entire creative world has to offer. It makes it possible to produce great images using Photoshop Elements, which comes with a free subscription to Creative Cloud. When it comes to the advanced optical image correction features, the most popular Photoshop filters include Levels, Curves, and Hue/Saturation. You can boost or reduce contrast, levels of color in any image, or even correct lighting changes. Other features include Wireframe, Blur Gallery, and Blending Modes. Even if Photoshop is a general image-editing software, with the help of various built-in tools, you can edit many different kinds of images, such as crop, rotate, and add special effects. Based on the user's rating, it is one of the top enterprise level photo editing software. It allows you to combine, fix, correct, enhance color, and do the necessary tasks with the goal of achieving artistic appeal. You can boost up the power to make better use of a lot of tools, which can also be beneficial to remove unwanted objects or use the Layer Mask in order to make changes to an image of the project. This is one of the best-selling applications for editing photos and videos in the market. It is one of the most powerful photo editing packages as well as a complete picture editor. What makes this application better than its competition is its incredible features that can be used to make simple and complex adjustments to your photos. It offers a massive adjustment toolbox that includes Auto-Enhance, Crop, Rotate, Flip, Evenly, Filter, Adjustment, HDR, Tone, and Color Effects. When it comes to features, you will find a lot of editing tools that can help you to make good use of any photo editing techniques. It is one of the most advanced editing applications out there and you can apply several different adjustments depending on the subject matter and mood, while ensuring a seamless experience.

photoshop cc smoke brushes download smoke brush photoshop cc free download download smoke brush photoshop cs4 custom shape tool photoshop cs6 free download smoke effect brush photoshop free download download smoke bomb brushes photoshop smoke brush in photoshop download free smoke brush photoshop download smoke brush photoshop free download photoshop camera raw plugin 7.0 download

We've also completely re-worked the mobile app, pushing it across all platforms towards a more streamlined and usable collection of tools to help you create and edit your photos or work as a one stop tool for features like exposure, color adjustments, interpretation, style and effects. Of course, the collection of features on Photoshop Elements are also part of this transition and this too will see a range of new and exciting features coming. Electric Sheep is a new feature that turns your favorite photos into an interactive video-game and standalone Adventure Game. Starry Night is powered by Adobe Sensei and can detect the type of stars in the sky and provide you with the right kind of star pictures (I've not seen this work in practice). Another new addition in the 21st century is now available to you within Adobe Photoshop. Adobe Sensei is a cloud computing technology powered by artificial intelligence that can analyze photos, identify objects and give suggestions and training notes to help create better images. Adobe Sensei is available as a cloud service for PC, Mac and mobile. With Adobe Sensei, you will be able to work more efficiently by discovering the best creative

filters throughout the app in seconds. You will also be able to access more advanced features like fun shape creations and multi-gaussian noise reduction. Also, with Sensei, a selection tool has been improved. Moreover, with improved functionality, you can search for relevant content, share files with friends and see suggested things to do.

Adobe Photoshop also gains new features to work with the new browser, including the ability to use the Content-Aware Fill tool in the browser without downloading the file. Adobe's Content-Aware Fill can repair and remove objects from an image more accurately and precisely than before. Content-Aware Fill now uses precise machine learning to recognize the background an object is in and fill-in the missing areas with the most similar background, either part of the same image or another background. The new tool can now recognize more images with the new Content-Aware Sharpen tool. For example, users can quickly sharpen facial features using targeted HiDef sharpening. These are some of the editing features users can expect to see in the live browser beta version of Photoshop.

With the new browser feature, edits can now be made directly in the browser, no longer needing to download the images. These edits can also be made natively within Photoshop and even have Apple Photos show the edited image. A set of new features was also improved. Users can now apply their edits and save directly in the browser. Additionally, users can now add support for Windows Mixed Reality headsets, and they can make any edits and changes directly in the browser without needing to convert the image into a different file or import it into Photoshop. Users can select which devices to support using the new Cardboard VR format, the new options are: Use Cardboard Camera and Cardboard Headset (VR headset). When Made in Photoshop is clicked on, the native OS device will be detected by Photoshop. Finally, users can export the same image file to the same image format when a local link or file is used, other than Making links and Saving files. Below are some of the new in browser editing features:

https://new.c.mi.com/th/post/342680/INFORMATION\_THEORY\_AND\_CODING\_BY\_GIRIDHAR\_PDF\_ High\_Quality

https://new.c.mi.com/th/post/343041/\_VERIFIED\_\_Full\_Passware\_Password\_Recovery\_Kit\_Enterprise 97 Build 1665 Portabl

https://new.c.mi.com/th/post/342427/Badoo\_Premium\_Ipa\_Cracked\_Downloadtrmdsfl\_\_TOP\_\_ https://new.c.mi.com/th/post/341674/Barb\_Wire\_1996\_1080p\_Unrated\_Version\_Torrent https://new.c.mi.com/th/post/343131/Hidraulica\_Geral\_Lencastre\_Pdf\_27

https://new.c.mi.com/th/post/341694/Imperium\_2\_La\_Conquista\_De\_Hispania\_FREE\_Crack\_No\_Cd https://new.c.mi.com/th/post/345053/Feynman\_Lectures\_On\_Physics\_Mobi\_Download\_26\_TOP https://new.c.mi.com/th/post/342492/Terjemahansirahnabawiyahibnuhisyampdf21\_NEW

This book provides an introduction to Windows applications that are commonly used in the creative industry, as well as how to edit materials and effects using Photoshop CS7. Besides reviewing how to use Photoshop CS7 effectively, it explains the features and techniques of Photoshop CS7, which was released in 2012, and covers how to edit color, style, and retouch photographs using the integrated Photoshop tools and Photoshop CS7's brought-in tools and effects. It begins by offering an overview of how to use Photoshop CS7's integrated tools and then guides the reader through the tools, as well as how to use the program to create a black-and-white photograph. This book explains how to apply the most advanced tools and features of Photoshop Elements, Windows version 10. This edition of the book covers Photoshop Elements 11. If you don't have the Windows version, but know how to use

the tools on your Mac, this version won't help you, but may still be of interest to you. If you'd like to edit a brand-new file in Photoshop, this book will help you do that. This version of the book also covers Elements for Mac 10. If you already have Photoshop and Elements, why not learn the new features now? Photoshop is the world's best photo retouching tool — and this book shows you how to use it safely. With professionally retouched images as examples, this book shows you how to edit images in Photoshop with confidence, avoiding any risks that might destroy your photos.

http://dinnerfor2pgh.com/wp-content/uploads/2022/12/jarred.pdf https://outlethotsale.com/wp-content/uploads/2022/12/shayjah.pdf http://tutmagazine.net/?p=233470 http://www.giffa.ru/who/photoshop-cs5-free-download-for-windows-10-64-bit-link/ https://www.rutaecologica.com/wp-content/uploads/2022/12/Photoshop-2021-Version-2231-LifeTime-Activation-Code-3264bit-2022.pdf https://www.top1imports.com/2022/12/25/ps-photoshop-windows-8-download-link/ https://la4ta.info/wp-content/uploads/2022/12/rankaff.pdf http://cipheadquarters.com/?p=83984 https://orbeeari.com/download-free-photoshop-2021-version-22-3-1-with-license-code-windows-x32-6 4-latest-update-2022-2/

https://teenmemorywall.com/wp-content/uploads/2022/12/Photoshop-70-Serial-Key-Free-Download-U PDATED.pdf

Adobe Photoshop Elements is targeted for people who use Photoshop Elements to edit their photos, and want to step up their graphic abilities. It's a good first step into a complex, professional graphics program. **Chapter 5** shows you how to use Photoshop Elements to download, create printguality postage stamps. You'll learn not only how to find out details about a stamp, but even how to use automated features in Photoshop to brand your images. It's a cool way to personalize your stamps just in time for the season. From there, you'll start working with photos and large graphics. Learn how to work with layers, channels, and groups, and see how to get your work back to designready for the world, chapter 6. You'll learn life-like photo montages, edit flash, work with styles, and you'll even learn how to create your own style-learning pin-ups or covermounts. You'll jump into more advanced editing in chapter 7. There, you'll create, edit, and export files within Photoshop Elements, create and save PSD files, include graphics into your design, and work with a wide variety of options that range from better-quality retouching of your images to mastering curves and color. Chapter 8 focuses on color, lighting, and even color wheels. With the new features, Adobe started creating some new tools and features, such as Photoshop Fix and Photoshop innovative features. Adobe maintains that Photoshop is the leader of the Photoshop industry. It has also been developed in close consultation with graphic designers, photographers, and users. In addition, Adobe creates and updates the Photoshop and Photoshop brand.